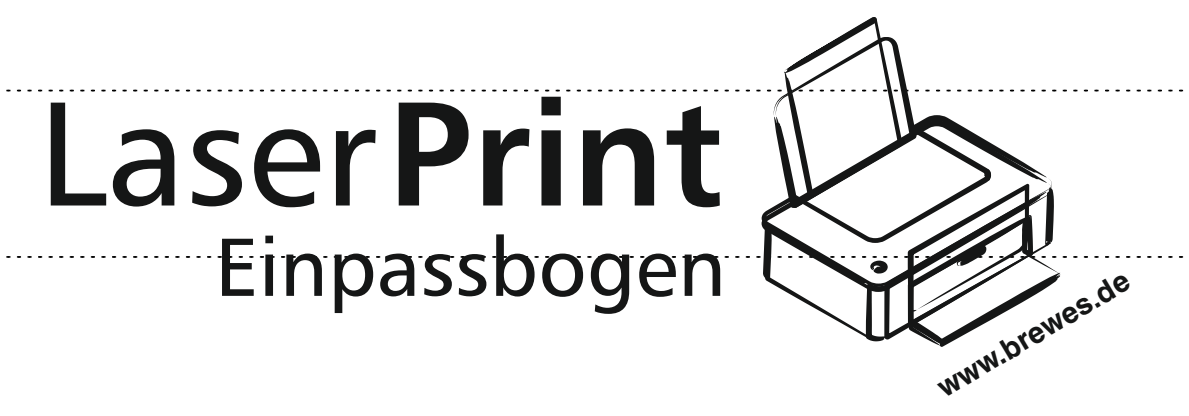

## **Etiketten-Format 210 x 22 mm**

Ersten Ausdruck auf normalem Papierbogen durchführen und Einpassbogen darunter positionieren. Die durchscheinenden Etikettenrahmen der Vorlage zeigen Ihnen direkt an, wo eventuelle Korrekturen empfehlenswert sind.